## **Photoshop CC Download free With Registration Code For Mac and Windows [32|64bit] 2022**

Cracking Adobe Photoshop is a bit more involved, but it can be done. First, you'll need to download a program called a keygen. This is a program that will generate a valid serial number for you, so that you can activate the full version of the software without having to pay for it. After the keygen is downloaded, run it and generate a valid serial number. Then, launch Adobe Photoshop and enter the serial number. You should now have a fully functional version of the software. Just remember, cracking software is illegal and punishable by law, so use it at your own risk.

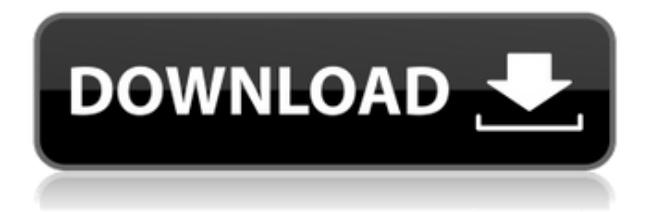

To restrict access and protect your intellectual property, you can create a PDF with the files in your sketchbook. This allows other people to see the layout, but prevents them from making changes, ultimately protecting what you've put into the file. Just be aware that when you share the file, you're also granting the recipient the ability to make changes, although they won't be able to undo them as easily. That's right, it's the Canon EOS 1000D DSLR. And as of December 31, 2017, you can still get one as a well-priced New Year's resolution. As it's a Sony mirrorless, the camera is an advanced user camera that will provide a wonderful means of enjoyment for professional photography enthusiasts. Read the full review below to find out if it's the right camera with Canon's flip up screen for better selfies. There's a reason the PS Lens Browser feature is so popular. You can use it to find the optimum lens for a given shooting scenario, then set the tailored settings for that particular lens. While there are lots of similar features, the PS Lens Browser is unique in that it makes it easy to start snapping with a lens that's optimized for that scene, then tweak settings like autofocus, aperture, and IS over time. Best of all, it all happens in real time thanks to a speedy GPU-powered search algorithm. Buildings in real life are usually arranged asymmetrically, although symmetry is a very popular look for modern architecture. The new Photoshop CC 2018's image symmetry tools make it easy to automatically correct this in photos. You can also use them to combine two mirrored photos into a single, mirror-image image, which can be turned into a normal flip or even a 180-degree

rotation. As symmetry tools are one of the few they continue to support, they can be a great way to correct those common photos that have the horizon out of place.

## **Photoshop CC Product Key Full [32|64bit] {{ upDated }} 2022**

In this video, explore the import options available for photos, images, and video. You can then import it into Photoshop and start adding text, effects, or adjustments to it. You can also use these options to export your images and videos to social media and share them with your friends. **Features Highlighted:** Import images with 3 different file types. Import video files and edit it on the go. Assign preferred sizes and orientation to your videos. Set up specific workspaces for different projects. Frame your videos and set specific lengths. Excel files with a single click. Save time on data recovery by importing and exporting pictures. In this tutorial, Navigate and work with the layers in Photoshop. Firstly, open up and navigate to the layers palette to begin editing. When you select and drag a layer, it is automatically copied to the new layer. You can use the old layer in some instances. When you are done, make sure that you have the correct selection before you apply your applied effects and save your project. Here are more examples: Here we take a look at how to layer two photos into one. To layer two images, go into the layers palette, and select the objects that you want to work with. Next, select "Add Layer" on the top left corner of the Layers palette and paste the layer of your second picture on the new layer below the selected object. Repeat this for other images and select the right layer name to give them unique names. e3d0a04c9c

## **Download free Photoshop CCActivation Product Key {{ NEw }} 2023**

There is a wide range of different tools in Photoshop that help the user to edit pictures, make corrections, and sharpen the photos. Some of the tools to add are tables, simple photos, text, animation, and many more. All this can be done in one of the following two ways:

- Using the photo grid
- Using selection tools

These tools help the user to convert the photo into a cartoon, animation, or other graphic designs. Some of the tools used in Adobe Photoshop are:

- Layers
- Paths
- Clone Stamp
- Channels
- Variations
- Transform
- Gradient Map

When the Microsoft Office Open XML version of Photoshop was released, Adobe used it on the web as a way to use the product. Later, the content from the collaborative server became available in a standalone version called Photoshop Lightroom Classic CC. Photoshop is an image retouching application that has been updated and enhanced since it was first released. If your resume is not impressive, then there is no point in applying for a job. An impressive resume is the primary requirement of any recruitment procedure. An attractive resume will grab the hiring manager's attention and they will begin the interview process with you. You have learned about Adobe Photoshop, but you can still make use of it in the absence of Photoshop. You can still apply the skills, knowledge, and experience that you have gained in Photoshop to the other Microsoft Windows applications. So, it is always better if you use Photoshop to enhance your resume.

adobe photoshop filters free download full version for pc adobe photoshop classroom in a book (2020 release pdf free download) adobe photoshop classroom in a book (2021 release) pdf free download adobe photoshop reader free download adobe photoshop 7.0 free download rar file adobe photoshop registered free download adobe photoshop free download for windows 7 64 bit filehippo adobe photoshop free download for windows 7 64 bit full version adobe photoshop cs6 free download full version for windows 10 zip adobe photoshop cs6 full version zip file free download

Photoshop is about more than just photos. It can process text, create separations, and even provide tools for maximum color pop. With Photoshop, one can easily change his or her current picture into a more professional, artful product with the variety of great Photoshop features and tools. Lets click on our Photoshop's various features. The first feature we are about to explore is called Adobe Photoshop's Gradient. Gradient enables us to easily get the precise color we need from the borders and even from the corners of the selected area. Gradient also enables us to select a couple of colors at a time and merge them into a single color or create some custom colors as we wish. With the help of this feature, you can also eliminate unwanted color and create an effective contrast that makes the picture look all more attractive and impressive. Gradient creates on-trend design for the web. Accomplish essentially the same thing with the help of Adobe Photoshop's Gradient Mapping feature. Most designers will tell you that Gradient Mapping will enable you to easily create a subtle gradient between two colors of similar hues. If you are working on a website or other project for the web, you would definitely need to take the best help of features like Select and Adjust to simply get the best out of the images. Adobe Photoshop's Image Adjust feature enables us to get the best color out of the selected area and make the picture look more appealing. The feature also enables us to get the best out of the images devoid of any hassle. This feature also enables us to make a necessary editing process faster.

Photoshop is part of the Adobe Creative Cloud, which includes other popular tools such as Adobe Illustrator, Photoshop Lightroom and Adobe Dreamweaver. Photoshop Creative Cloud allows users to work on image and graphic content from anywhere. Visual designers need to have all ability to fix or adjust a design as needed, and they also need to know how to turn that design into a coding language that can be used by developers. With Photoshop's document markup, developers can now work with a graphic designer's edits and also have the ability to create their own graphic design. Photoshop's Documentspecific Markup Language (SDML) has enabled developers to create graphic designs using CSS or the HTML 5. With these features, designers can make source code beyond HTML and assist with a variety of programming tasks. With the move of Photoshop to Creative Cloud, more complete access will be given to the file structure that Photoshop creates. This move allows for important items to be moved to a more secure area within the platform, which will provide a larger data backup for access. This change also makes it easier for Quick Access panels, along with layers, paths, masks and transparency settings to be migrated to Premiere from Pixelmator Pro. With edit functions such as intelligent guides, layers, pixels, channels and much more, Photoshop takes turn with other graphic editors to raise the image editing game. With its features of HDR, intelligent sharpening, and other elements, Photoshop can provide users a wider range of editing and features as well as delivering technical, artistic, and aesthetic features.

<https://soundcloud.com/vlyudin0x48/parite-8650-driver> <https://soundcloud.com/valeriyspfgry/kisi-kisi-soal-seni-budaya-sd-kelas-456-semester-1> <https://soundcloud.com/dutinaveriiy/fabfilter-saturn-101-vst-vst3-rtas-x86-serial-key-keygen> <https://soundcloud.com/vasiliyniopr/ganounfairi> <https://soundcloud.com/leonidboggav/fastreport-vcl-633-professional-full-source> <https://soundcloud.com/siochiccuge1980/rise-of-the-witch-king-202-crack> <https://soundcloud.com/arikpoabouuc/abcd-any-body-can-dance-1-hindi-dubbed-download> <https://soundcloud.com/asexcoke1972/toshiba-e-studio-306-drivers-free-download-7> <https://soundcloud.com/socatende1970/plaxis-2d-2012rar>

The new version of Photoshop CC will include even more creative features designed for artists in the digital darkroom. These tools will help designers stay one step ahead of today's image editors and designers. With these tools, you'll be able to make more creative adjustments, easily share your files, and even create easyto-work-with PSD files for your team. Twelve weeks ago, Adobe shocked us all when they announced the bad news that Photoshop will no longer sell on disc. Of course this was a huge blow for all the photographers who thought this might actually make it easier to share their creative projects with friends and coworkers. However, the good news is that you can now use Photoshop on the web. To use it, simply go to Photoshop.com. You'll have to download the Adobe package, but this is a very small file. It just takes a few minutes to download and install. If you're running a web-based site you can easily create web-based Photoshop files directly from a web site. Additionally, Photoshop offers the ability to work with vector databased graphics, including bitmaps, vector-based, and layered vector graphics. However, as of today, it is not possible to create vector-based artwork directly in Photoshop. At its core, Photoshop is a vector editor, which inherently means it's possible to create and edit images in vector rather than raster. Since it's possible to adjust vector-based artwork to any line width, it's much easier to comply to print standards. Photoshop is built on a robust system of layers, which are sequences of raster and vector-based data that can be moved and merged in order to produce an outcome. You can create new layers, make custom type tools, create text effects, and apply filters with a lot of ease.

Audition features in Photoshop also allow users to change the duration and default settings for all of the tracks in an.MP3 or an.M4A file or AudioObject to customize the audio file. The tool enables you to create a custom audio recording for either a single or looping audio, as well as to edit the playback speed of multiple audio tracks such as for dialogues or music. Even automatically. You will get the opportunity to make sounds such as an explosion to work with images. In addition, you will be able to make changes such as removing any silences and reducing the duration of a looping track. This feature allows you to make quick adjustments to the levels of the whole image such as hue, saturation, and brightness. Furthermore, the various adjustments you make to the one single image are applied instantly. You can even change the contrast of all of your images within seconds so that you can alter and match the color of each object. In

addition to the ability to delete the background out of a picture this feature also works in reverse. You can lock the background out so that you can change it later. As well as this it also creates the adjustments that you use to create the effect, such as, levels, curves, highlights, shadows and midtones. Base Layer lets you see and work with layers and smart objects individually. As well as this it can also function independently of Photoshop's options to export a selection to a newly created smart object or save a selection as a new layer.